## eVidyalaya Half Yearly Report

2148

Department of School & Mass Education, Govt.<br>of Odisha

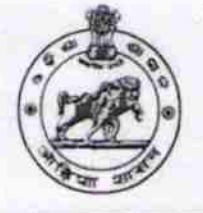

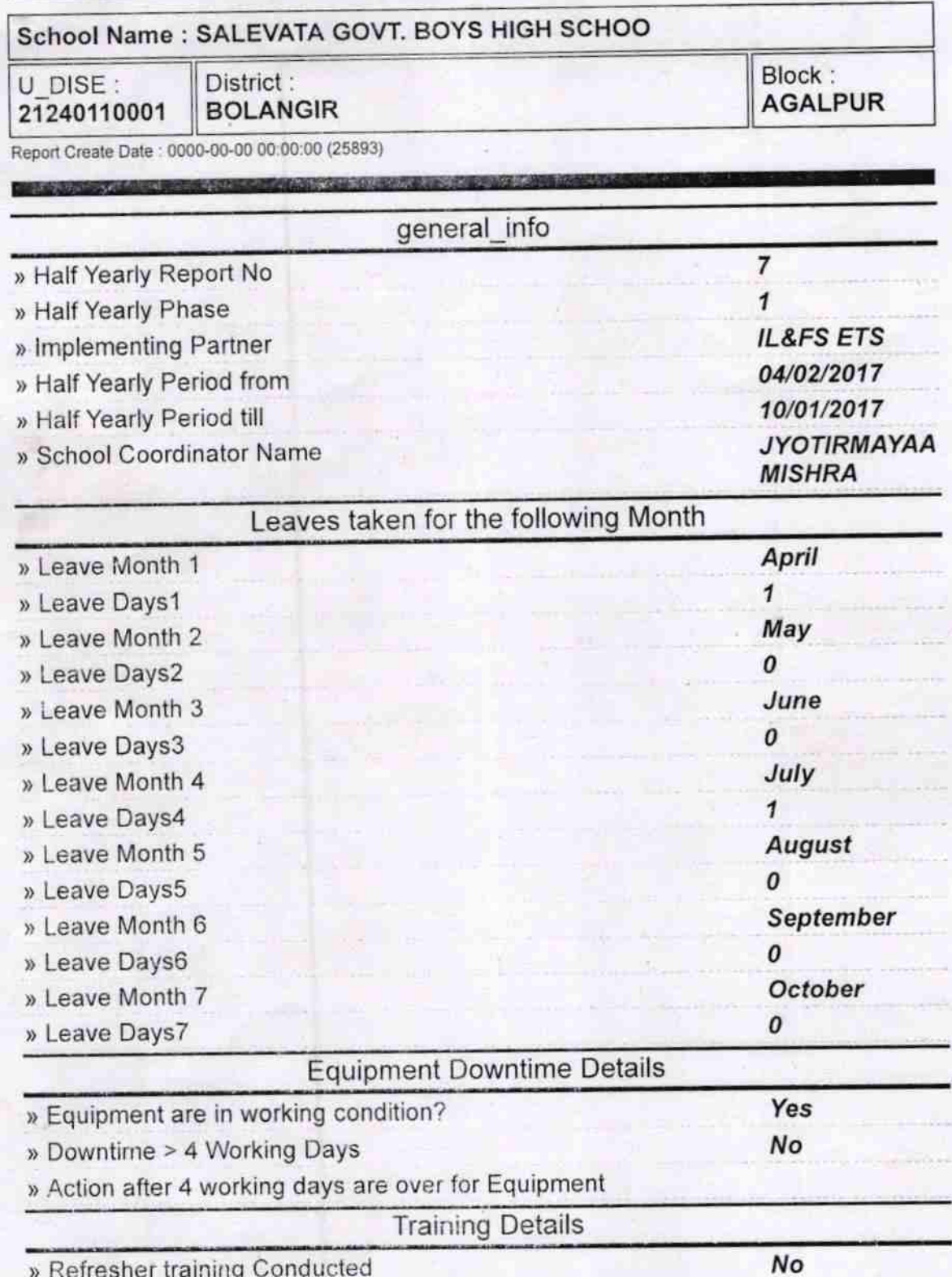

» Refresher training Conducted Date

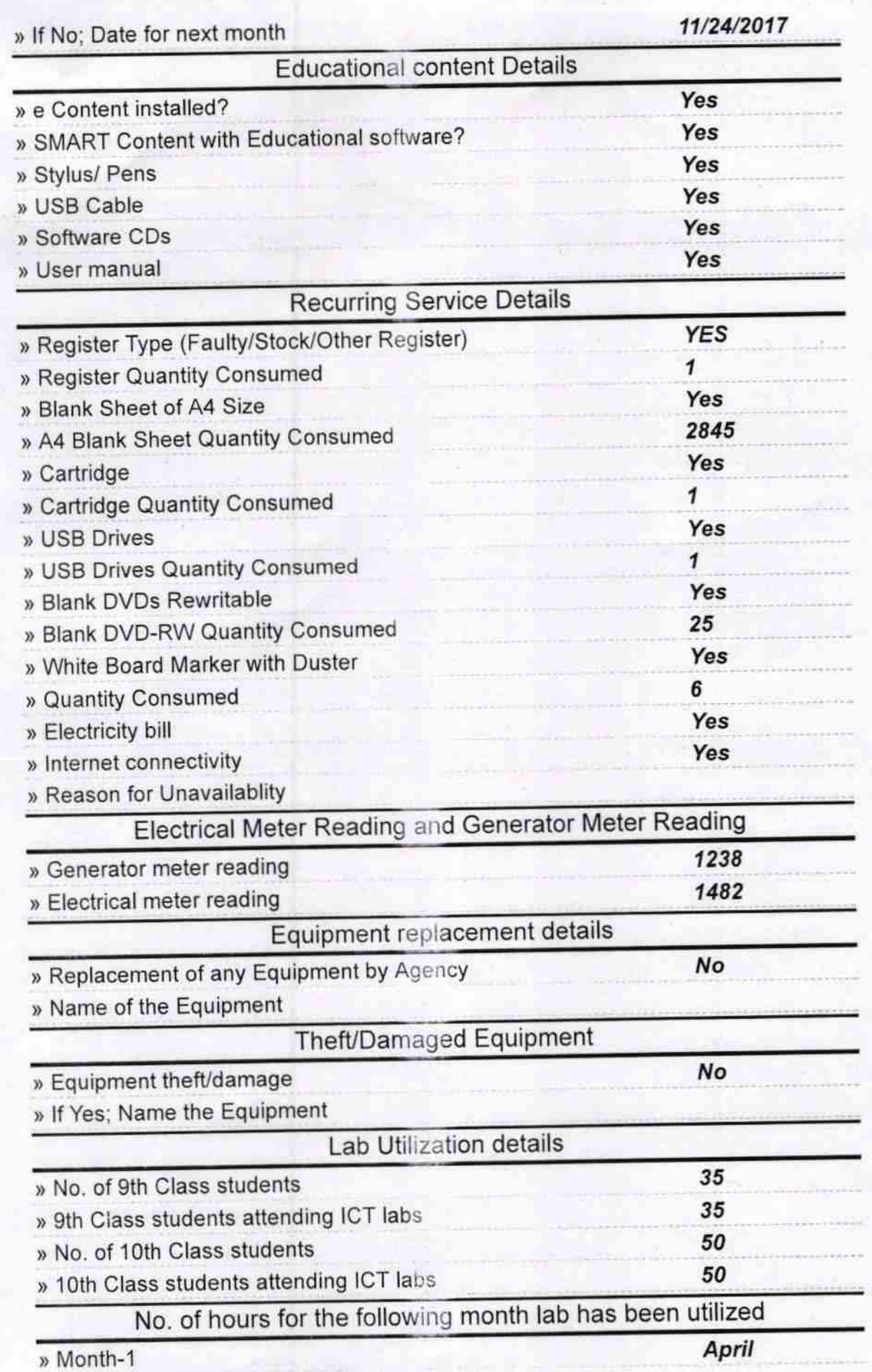

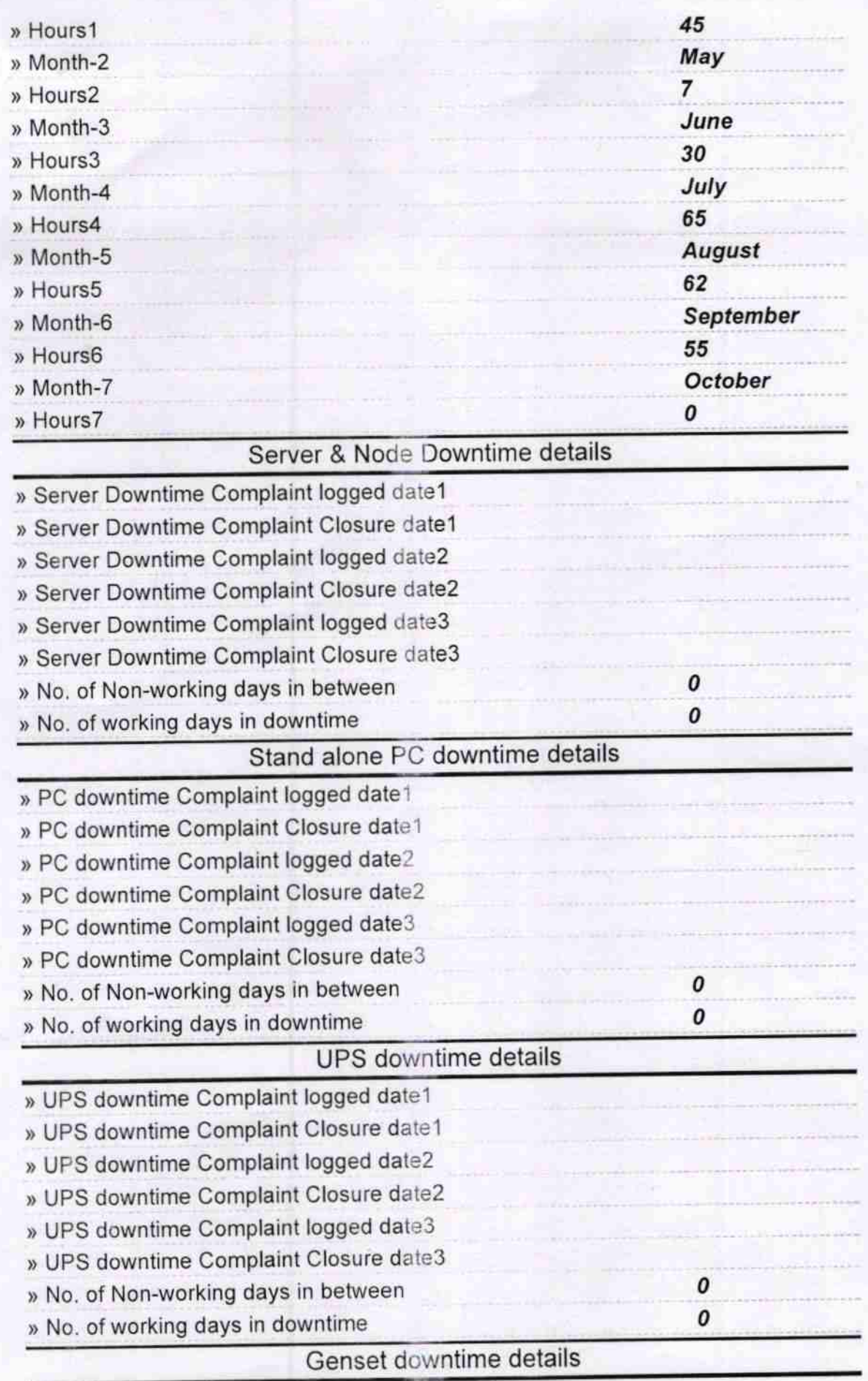

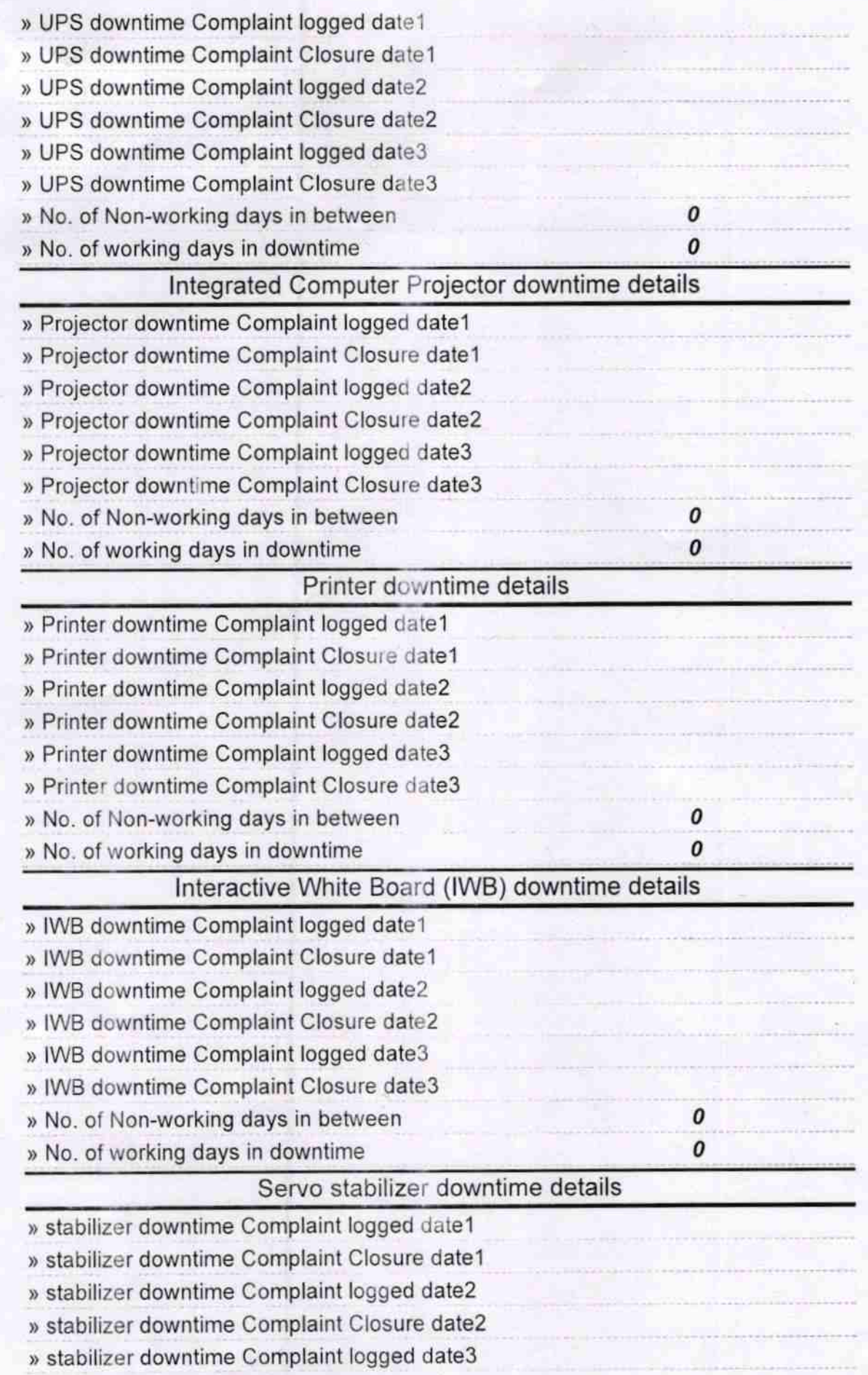

V

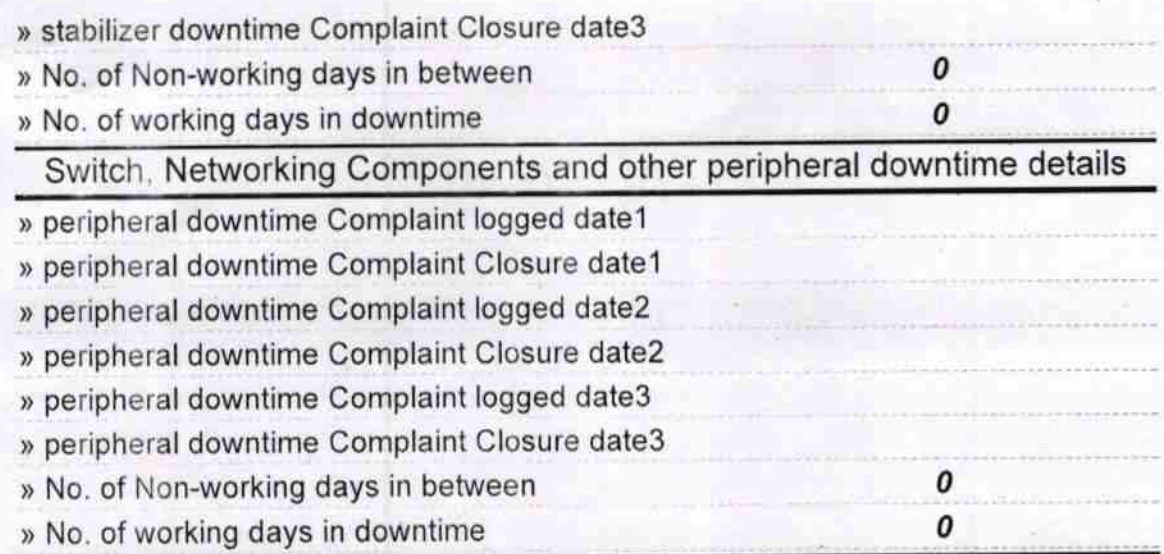

V

Signature of the dark aster (1)